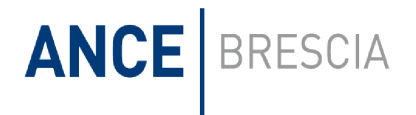

## PROGRAMMA CORSO AUTOCAD BIDIMENSIONALE

Si tratta di un programma molto conosciuto nell'ambiente edile che serve ad effettuare la progettazione di edifici o parti di esso, come gli impianti. Gli strumenti di sviluppo di AutoCAD permettono di svolgere velocemente un progetto, dalla fase concettuale alla realizzazione finale, riducendo al minimo le operazioni ripetitive e velocizzando il concatenamento dei flussi di lavoro. Con AutoCAD si può raggiungere qualsiasi obiettivo, indipendentemente dalle dimensioni e dall'ambito del progetto.

AutoCAD offre un ampio set di strumenti per rendere più efficienti i processi di disegno e documentazione in qualsiasi settore. Ecco alcuni dei nuovi strumenti di AutoCAD:

## Argomenti Principali

- Verifica delle conoscenze generali del computer, delle parti che lo compongono (hardware) e della gestione degli archivi
- Verifica delle conoscenze del disegno tecnico.
	- (Gli allievi devono essere in grado di leggere ed eseguire un disegno di media difficoltà) .
- Spiegazione di Coordinate Cartesiane relative ed assolute con esercizi pratici.
- Spiegazione del file prototipo con esercizi pratici.
- Spiegazione dei Layers con esercizi pratici.
- Spiegazione dei limiti del disegno con esercizi pratici.
- Spiegazione di Zoom e Pan con esercizi pratici.
- Spiegazione di tutti i tasti funzione con esercizi pratici.
- Spiegazione di linee, polilinee, archi, raggi, cerchi, smussi, raccordi con esercizi pratici.
- Spiegazione di Spezza, Cimatura, Blips con esercizi pratici.
- Spiegazione di Quotature con esercizi pratici.
- Spiegazione di importazione ed esportazione file con esercizi pratici .
- Esercizi di copiatura di disegni ricavati da libri di testo per Istituti Tecnici.
- Esercizi di costruzione di disegni ricavati da pezzi meccanici portati in aula.
- Esercizi dove ogni allievo disegna un particolare di un oggetto composto e complesso, e successivamente costruisce il "complessivo" utilizzando i diversi particolari disegnati dagli altri allievi.
- Grande attenzione ad ascoltare e risolvere eventuali problematiche o esigenze che gli allievi possono portare in aula dalle rispettive sedi di lavoro.

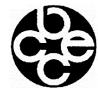

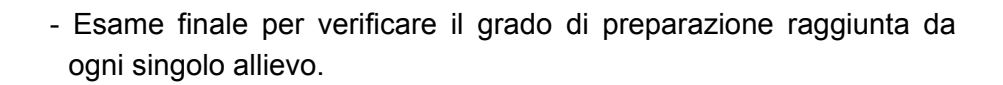

#### **Obiettivi**

**ANCE** BRESCIA

- Migliorare la qualità dei lavoratori, sia dipendenti che imprenditori, dando loro la possibilità di utilizzare uno strumento all' avanguardia quale il disegno assistito dal computer.

- Dare agli allievi la consapevolezza che disegnare con il computer è molto più pratico , veloce , preciso , facile e produttivo rispetto al disegno a tecnigrafo (scoglio non facile soprattutto per persone abituate da molti anni ad un sistema di disegno tradizionale).

- Far sì che alla fine del corso i partecipanti abbiano una sufficiente autonomia e conoscenza delle problematiche di Autocad che permetta loro di lavorare e gestire autonomamente il programma.

#### Destinatari Del Corso

Il corso è ideale per dipendenti che desiderano migliorare la propria posizione professionale, per imprenditori che desiderano sviluppare all'interno della propria azienda una sezione di progettazione completa, per liberi professionisti che vogliono innalzare dei processi produttivi interni agli studi e per neodiplomati che desiderano completare una conoscenza del programma solo iniziato all' interno della scuola.

Tutti coloro che, avendo già sufficiente pratica nel disegno tecnico, debbano sviluppare disegni e progetti vari.

#### Durata Corso

La durata ideale per un corso Autocad Bidimensionale va dalle 24 alle 28 ore .

Condizione fondamentale per la partecipazione è che l' allievo conosca le basi fondamentali disegno tecnico ed abbia una discreta conoscenza del computer

## PROGRAMMA 3D STUDIO MAX CORSO BASE

## Materiali - Luci - Render - Animazioni

3ds Max (chiamato anche *3D Studio Max* o solo *Max*) è un programma di grafica vettoriale tridimensionale e animazione, realizzato da Autodesk che permette al progettista di impegnarsi maggiormente nelle sfide creative anziché in quelle tecniche, innalzando la qualità della creazione senza compromettere la capacità di rispettare scadenze sempre più stringenti.

E' uno dei software più utilizzati per creazioni 3D per numerose ragioni, tra cui le potenti capacità di editing e la sua architettura di componenti software aggiuntivi (plugins). Infatti anche se molti strumenti non sono parte del prodotto, il prodotto dispone di una grande scelta di plugin realizzati da terze parti.

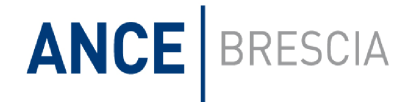

3ds Max ha una serie di funzionalità avanzate. Sono presenti strumenti di texture avanzati, come un generatore e renderizzatore, un potente sistema di rendering, strumenti di illuminazione avanzata, funzionalità simili a strumenti professionali per il rendering fotorealistico, un software per la creazione di realistiche simulazioni dinamiche (usate anche in parecchi giochi).

## Argomenti Principali

- Interfaccia grafica
- Le finestre di 3DS Max
- I comandi fondamentali
- Importazione di file di Autocad e Revit
- Materiali
- materiali Arch&Design
- le proprietà dei materiali
- le mappe
- le texture
- il Bump (tridimensionalità nella mappa)
- creazione di nuovi materiali
- creare librerie di materiali personalizzate
- Il sole
- daylight system
- la gestione del sole
- la volta celeste
- Luci
- luci generiche
- luci fotometriche
- la gestione delle luci ed i loro parametri
- Scene esterne
- Scene interne
- Scene notturne
- Render
- come settare una scena
- i parametri del render
- render esterni
- render interni
- Animazioni
- La stampa dei render
- Esercitazioni pratiche

## **Obiettivi**

3DS è il programma migliore per ottenere render ad altissimo livello qualitativo, è il programma utilizzato dai migliori designer.

L'obiettivo del corso è di dare all'allievo una conoscenza di base di 3DS Max.

L' utilizzo di questo strumento (non

certo facile) può dare all' allievo un notevole valore aggiunto in termini di professionalità

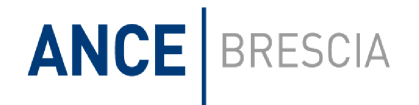

Dopo il corso, l' allievo sarà in grado di muovere i primi passi all' interno del programma ritenuto da tutti lo strumento ideale per la presentazione di oggetti, ambienti interni ed esterni e progetti vari.

#### Destinatari

Progettisti industriali, Architetti, Geometri, Arredatori sia d'interni che d'esterni, Modellatori, Designer.

L'utenza deve necessariamente avere una buona conoscenza del disegno ed una buona capacità di lettura del disegno stesso.

#### Durata corso

La durata ideale per il corso 3DS Max Base va dalle 32 alle 36 ore

Condizione fondamentale per la partecipazione è che l'allievo conosca bene il disegno tecnico ed abbia una discreta conoscenza ed del computer.

#### PROGRAMMA CORSO REVIT

Autodesk Revit è un programma CAD e BIM per sistemi operativi Windows, che consente la progettazione con elementi di modellazione parametrica e di disegno.

Revit negli ultimi anni ha subito profondi cambiamenti e miglioramenti. Prima di tutto, esso è stato modificato per poter supportare in maniera nativa i formati DWG, DXF e DWF. Inoltre, è stato migliorato in termini di velocità ed accuratezza di esecuzione dei rendering...

Tramite la parametrizzazione e la tecnologia 3D nativa è possibile impostare la concettualizzazione di architetture e forme tridimensionali. Questo nuovo paradigma comporta una rivoluzione nella percezione progettuale, poiché questa si sostanzia in termini non più cartesiani ma spaziali, con i vantaggi che questa può apportare alla progettazione.

Revit, come programma **BIM**, è da intendersi come un approccio più vicino alla realtà percepita dagli esseri umani.

Uno dei punti di forza di Revit è quello di poter generare con estrema facilità viste prospettiche o assonometriche che richiederebbero notevoli sforzi nel disegno manuale, un esempio è la creazione di spaccati prospettici ombreggiati. Altra caratteristica di estrema importanza è quello di costruire il modello utilizzando elementi costruttivi, mentre in altri software analoghi la creazione delle forme è svincolata dalla funziona costruttiva e strutturale. I punti deboli del programma sono rappresentati invece dall'interfaccia talvolta poco intuitiva e nella qualità dei rendering che potrebbe essere migliorata.

#### Argomenti Principali

- Interfaccia grafica
- Data base
- I comandi fondamentali
- Livelli
- Muri semplici e muri avanzati; Solette e pavimenti

## **ANCE** BRESCIA

- Stratificazioni
- Porte e finestre
- Arredamento generico
- Arredamenti personalizzati
- Tetti
- Sezioni
- Rampe; Ringhiere
- Famiglie gestione e creazione
- I Solidi
- Parametrizzazione delle Famiglie
- Planimetrie
- Materiali
- Cineprese
- Renderizzazione
- Luci; Animazioni
- La messa in tavola

### **Obiettivi**

L'obiettivo del corso è di dare all'allievo la padronanza nella progettazione, nella modifica durante e dopo la progettazione del lavoro.

Utilizzando questo strumento completamente parametrico si ottengono risultati sorprendenti a livello qualitativi con una facilità e velocità sorprendenti.

Dopo il corso, l'allievo sarà in grado di disegnare un edificio, elementi d' arredo ed ottenere scene renderizzate di notevole effetto.

## **Destinatari**

Progettisti industriali, Architetti, Geometri, Arredatori sia d'interni che d'esterni, Modellatori, Designer.

L'utenza deve necessariamente avere una buona conoscenza del disegno ed una buona capacità di lettura del disegno stesso.

## Durata Corso

La durata ideale per un corso di REVIT va dalle 40 alle 44 ore.

Condizione fondamentale per la partecipazione è che l'allievo conosca bene il disegno tecnico ed abbia una discreta conoscenza ed del computer.

## PROJECT

Microsoft Project è un software di pianificazione della commessa. È uno strumento per assistere soprattutto il responsabile di commessa nella pianificazione, nell'assegnazione delle risorse, nella verifica del rispetto dei tempi, nella gestione dei budget e nell'analisi dei carichi di lavoro. Serve perciò per stimare la

# ANCE BRESCIA

definizione dei tempi di realizzazione, dei costi stimati delle risorse e delle attività necessarie per completare un progetto, basandosi su dati storici, per ottenere le informazioni di costo di una nuova operazione (cantiere).

In edilizia l'attività di gestione dei progetti, in cui le attività vengono definite "obiettivi" in quanto organizzate in base al ciclo di vita della gestione del singolo progetto, con Project viene smembrata in tre fasi: creazione di un piano (fase di programmazione, preventivazione e definizione dei tempi), verifica e gestione di un progetto (controllo della realizzazione delle opere) e verifica e chiusura di un progetto (controllo a consuntivo).

Le stime dei costi necessari per queste operazioni vengono definite immettendo i costi delle attività, o quelli delle risorse (risorse: personale, attrezzature e materiali utilizzati per completare le attività di un progetto), ovvero di entrambi.

Una volta immessi i costi delle risorse, delle attività o di entrambi, è possibile esaminarli per verificare se debbano essere modificati in base agli obiettivi di costo stabiliti per il progetto ed è possibile decidere di esportare il progetto in Microsoft Office Excel o in un altro programma per analizzare i dettagli di costo. Prima di salvare i costi stimati per il progetto sotto forma di preventivo è possibile apportare modifiche finali ai costi totali, per rendere le stime con il massimo grado di realismo, mediante la sostituzione o rimozione dell'assegnazione di una risorsa, la riduzione dei costi basati sui prezzi delle risorse, la riduzione dei costi fissi, l'individuazione dei costi fuori preventivo, la rimozione di un'attività non più necessaria. Il programma risulta di estrema utilità per gestire con facilità tutte le fasi di una commessa edile ("progetto"), dalla definizione delle dimensioni, al coordinamento dei vari attori del cantiere, all'analisi e alla stampa dei risultati, corredata da consigli per risolvere i problemi più frequenti, soluzioni per risparmiare tempo e trucchi per lavorare in modo efficace. Con il corso di aggiornamento ognuno potrà migliorare le proprie competenze e sfruttare le nuove potenzialità del software per organizzare nella propria impresa attività, risorse, tempi e costi, sviluppare e sintetizzare la progressione dei lavori in dati oggettivamente riscontrabili, facilitare il lavoro di gruppo.